**איך פותרים בעיית סמס שלא מגיע באנדרואיד מדריך -**

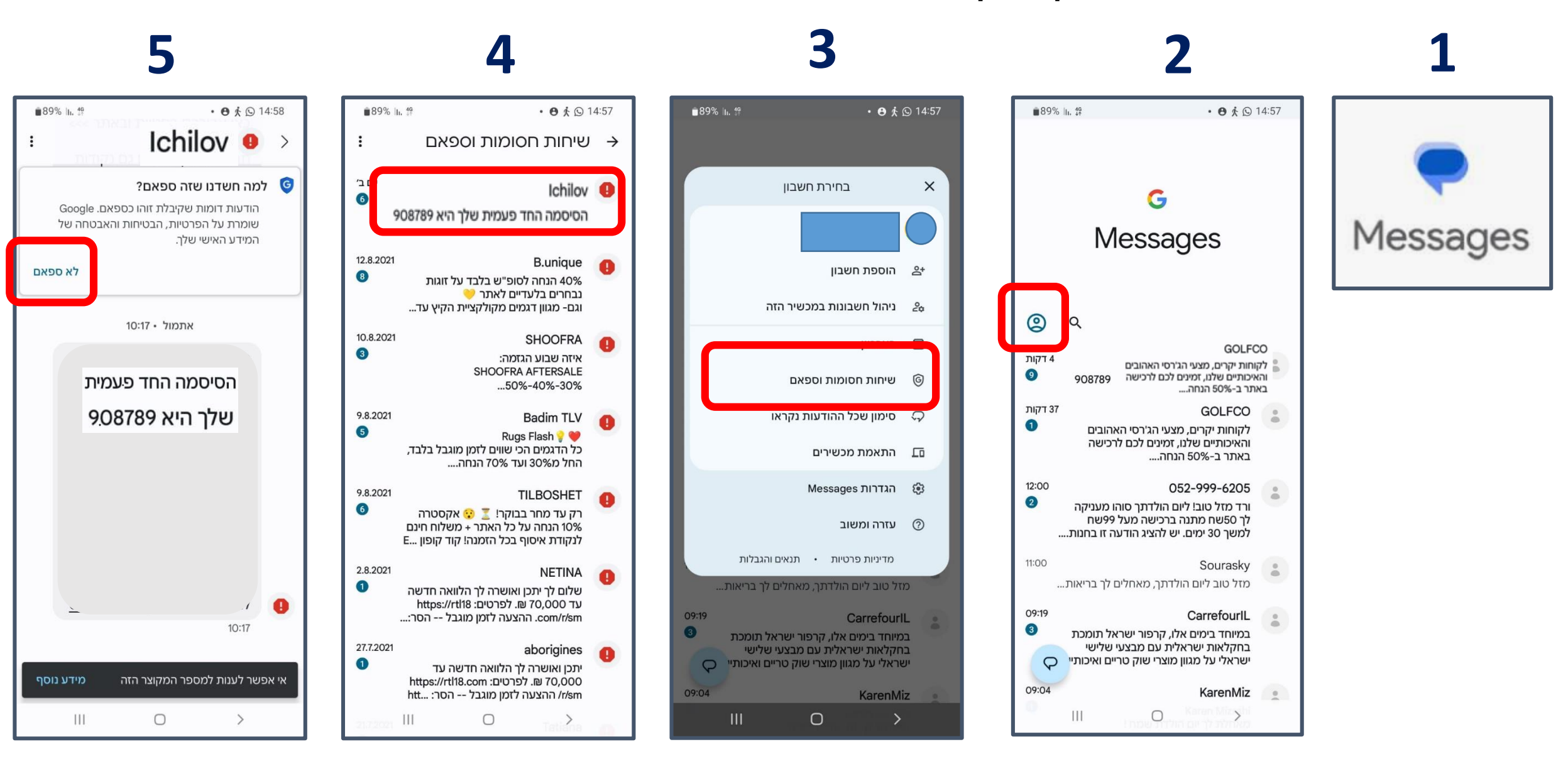